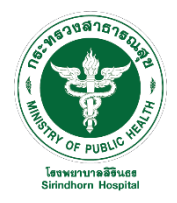

แบบฟอร์มขอบัญชีผู้ใช้ (User Account) เพื่อใช้บริการอินเตอร์เน็ต

สาหรับ บุคลากร บุคคลภายนอก

โรงพยาบาลสิรินธร

วันที่ ....... เดือน ..........................พ.ศ.............

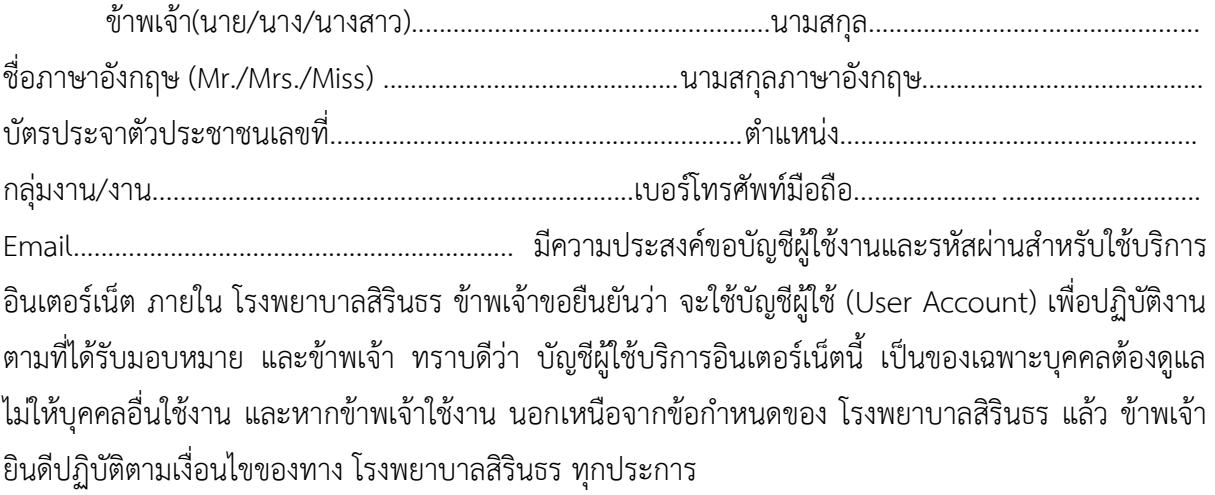

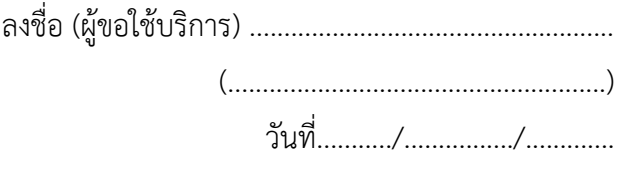

ระเบียบและข้อพึงปฏิบัติ

1. User Account และ Password เป็นความลับเฉพาะส่วนบุคคล ห้ามให้บุคคลอื่นใช้และผู้ขอใช้บริการต้อง รับผิดชอบการกระทาใด ๆ ที่เกิดจากการใช้งานบัญชีดังกล่าว

2. กรณีทำบัญชีผู้ใช้ดังกล่าวสูญหาย หรือจำรหัสผ่านไม่ได้ให้ติดต่องานศูนย์ข้อมูลสารสนเทศโรงพยาบาล

3. ผู้ใช้งานจะต้องปฏิบัติตามนโยบายการใช้บริการอินเตอร์เน็ตของ โรงพยาบาล อย่างเคร่งครัด โดยสามารถ อ่านนโยบายการใช้บริการได้ที่http://www.sirinhospital.go.th

4. โรงพยาบาลสิรินธร ขอสงวนสิทธิ์ในการตรวจสอบข้อมูลเกี่ยวกับการใช้งานอินเตอร์เน็ตของผู้ใช้บริการ หาก พบว่าไม่ปฏิบัติตามข้อตกลงโรงพยาบาลจะระงับสิทธิ์ในการเข้าใช้งานอินเตอร์เน็ตโดยไม่ต้องแจ้งให้ทราบ ล่วงหน้า

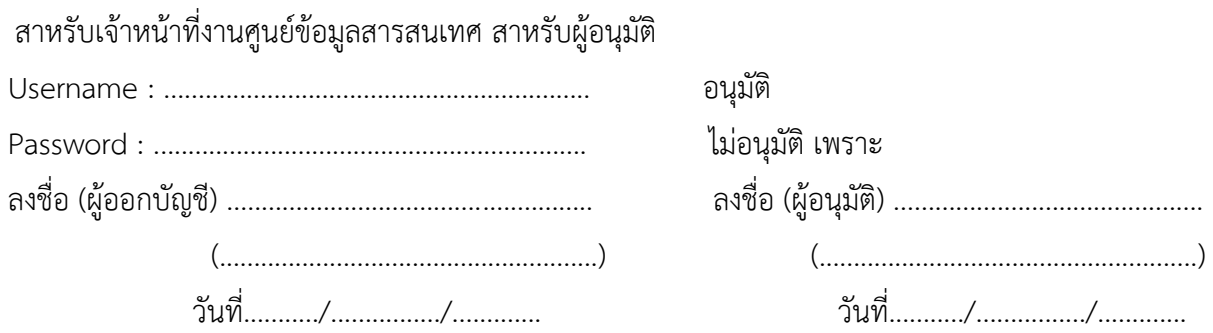